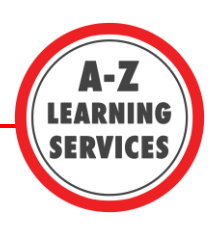

# **APA Style: Quick Guide (6th Edition)**

- Social Sciences (Education, Sociology, Psychology, Child and Youth Studies, Business, Economics)
- Applied Health Sciences (Kinesiology, Recreation and Leisure, Medical Sciences, Nursing)
- Sciences (Biology, Chemistry, Physics, Computer Science)

#### **APA – In Text Citation**

*This is the first element of your citation. It appears (in parentheses) and includes; author(s), year of publication, and page number. You must cite when you use both direct quotations and paraphrases.*

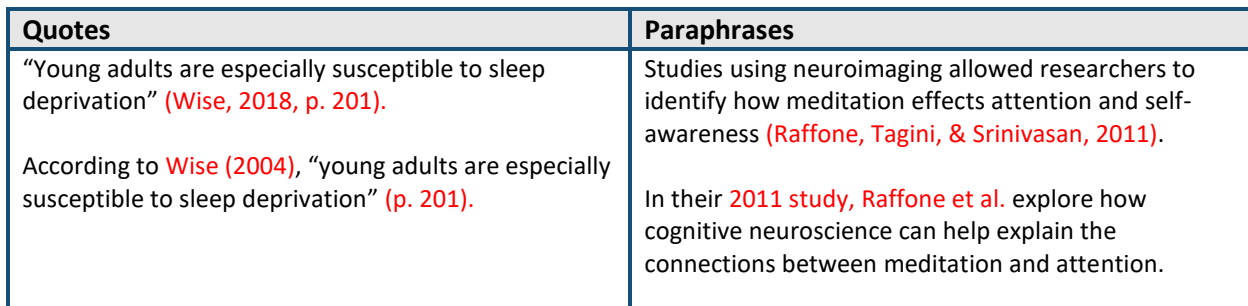

### **APA – Reference List Citation**

*This is the second element of your citation. It appears on your references page and depending on the type of source, includes information necessary for the reader to find the source (author, date of publication, title, etc.)*

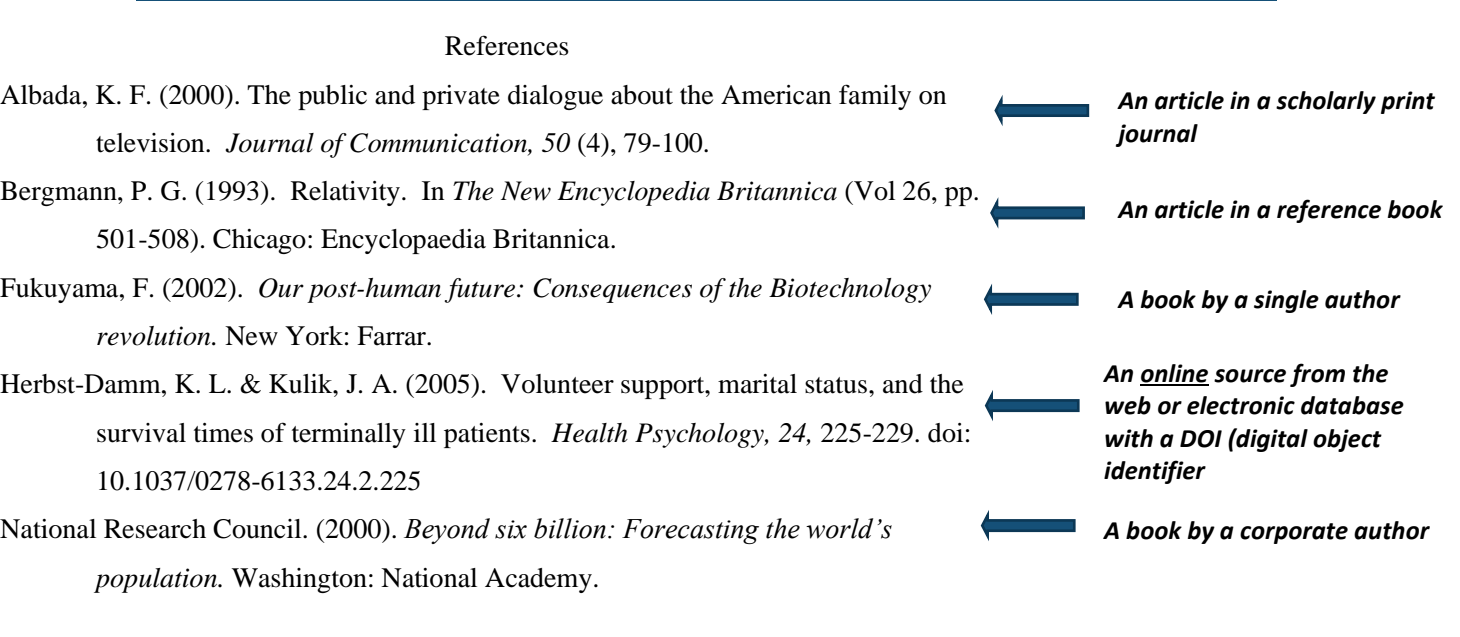

### **APA – General Formatting**

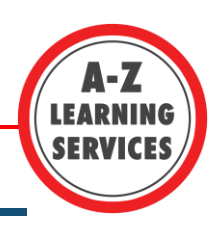

*APA papers should be written double-spaced, using 12 point font and with one inch margins. They must include a title page, the main text, headers, and a reference list. When used, appendices appear after the reference page.*

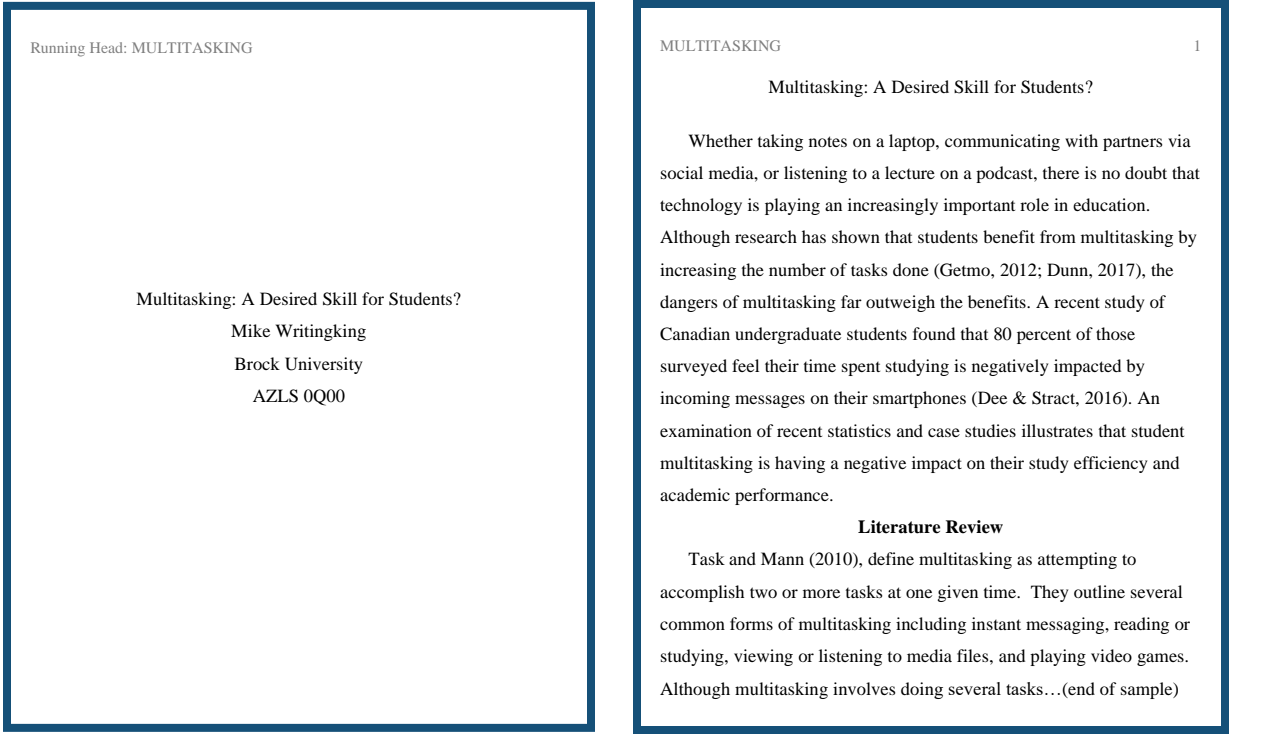

#### **Heading Levels**

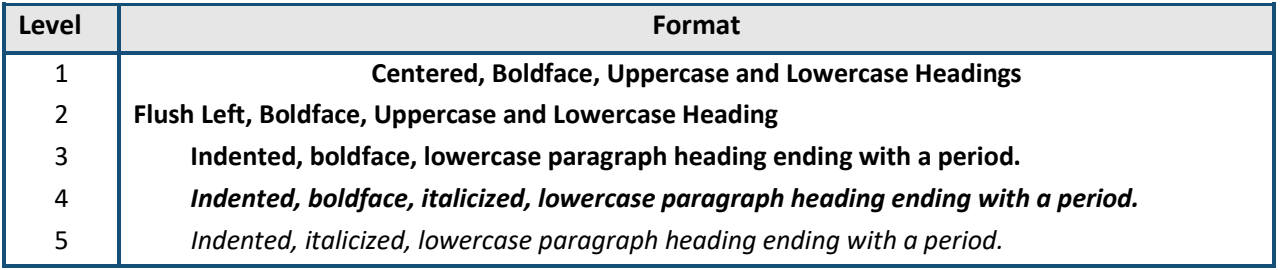

## **Tips and Tricks for APA**

**Q** 

⊕

- Be cautious when using online citation machines. They can often have errors in punctuation and formatting.
- Make use of campus resources if you are stuck. A-Z Learning Services daily Writing Drop-In and the Brock Library website resources are a good place to start.
- If you are unsure of exact formatting requirements, ask your TA or Instructor.
- Always prioritize paraphrases over quotations: it strengthens your argument!

Brocku.ca/learning-services

- 阒 Email: learning@brocku.ca
	- 905-688-5550 ext. 5774

Supporting Brock students as they identify and work towards their personal and academic goals.

 $\bullet$ 

*If in doubt: remember to cite!*